# *EGOMAN MD-100 MUSICDISK USER MANUAL*

## *Product Instruction*

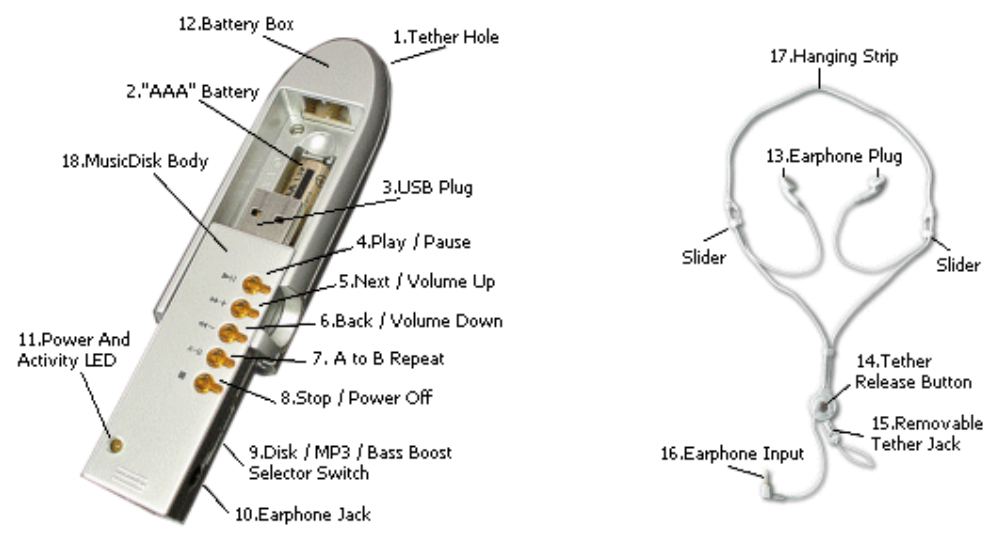

- **1. Tether Hole**: You can tie the Removable Tether Jack(15.) to the Tether Hole(1.)  $\blacksquare$
- **2. "AAA" Battery**: Put a Battery "AAA" in the Battery Box(12.) for the MP3 Playing Power Supply
- $\blacksquare$ **3. USB Plug**: to connect with USB port of computer
- **4. Play / Pause**  $\blacksquare$
- $\blacksquare$ **5. Next / Volume Up**: Press once to forward to the next track / Press continually to increase the volume
- **6. Back / Volume Down**: Press once to backward to the previous track / Press continually to reduce the ш volume
- **1** 7. A to B Repeat: The first pressing select start point. The second pressing select and point & repeat play this paragraph. The third pressing will back to normal play
- **8. Stop / Power Off** : The LED is turned off if pressed
- $\blacksquare$ **9. Selector Switch**: This switch can select Bass/MP3/Disk 3modes
- $\blacksquare$ **10. Earphone Jack**: Plug the earphone into it for audio output
- $\blacksquare$ **11. Power And Activity LED**
- $\blacksquare$ **12. Batter Box**: to use the product as a MP3 player when insert the MusicDisk Body(18.) in to it(12.)
- $\blacksquare$ **13. Earphone Plug**: for the sound listening
- **14. Tether Release Button**: To release the Removable Tether Jack (15.) form hanging Strip(17.) expediently  $\blacksquare$
- **15. Removable Tether Jack**: To tie it to the Tether Hole(1.)
- **16. Earphone Input**: To insert it into Earphone Jack(10.) for audio output from Earphone  $\blacksquare$
- **17. Hanging Strip**: Using in to hanging this product in the suitable place  $\blacksquare$
- $\blacksquare$ **18. MusicDisk Body**: Using as a portable storage if connecting to computer, using as a MP3 player if inserting it into the Battery Box(12.)

## *Product Operation Instruction*

**This product Have Two Usages, Please Read The Instruction And Use Refers to the Direction As Follows:**

#### **1. Use As Portable USB Storage**

The MUSICDISK can be used as a portable USB storage solely(USB1.1). If your operating system is Window me,

Windows 2000, Window XP, the "MUSICDISK" is plug and play. When you plug the MUSICDISK body into the computer USB port, it will be recognized as a removable storage automatically on the desktop. And now, you can operate this "MUSICDISK" freely and exchange files with computer. The operation is decided by the location of MODE SELECT SWITCH(9).

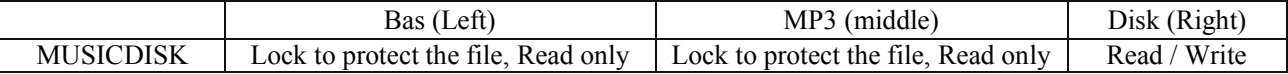

!If your operating system is low version as Window 98SE, Windows 98, Windows 95 etc., please install

download the driver and installation instruction from our website <http://www.interface.com.hk> You can use the MUSICDISK after installing the driver into your computer. The limitation of operating is same as above.

#### LED Indicator

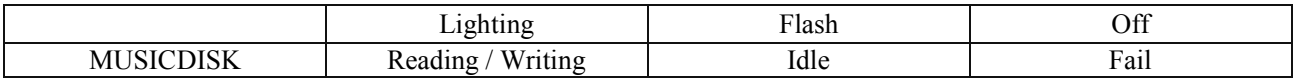

!When you unplug the MUSICDISK, Please check the LED indictor whether it is in the flashing mode. If it is in lighting mode, please do not unplug it. Otherwise, it will possibly infect the natural working of computer, or you will lose the data of MUSICDISK.

NOTE: All the Play keys( No.4,5,6,7,8) are without function when used as removable storage.

!While formatting, please select FAT file system. Or please download FORMAT software from our website.

#### **2. Use As MP3 Payer**

Plug the MUSICDISK into any computer USB port, Drag and drop your MP3 files straight into the MUSICDISK (how many files you can store in the MUSICDISK is decided by the memory size of MUSICDISK you choose. You can store 16~32 tracks MP3 if you choose 64M MUSICDISK). Unplug it from computer, and insert it into Battery box which have one AAA battery in it, plug in the earphone, press the PLAY/PAUSE, you are ready to go. You can control it easily refer to the instruction of operating

!Mode select switch decide the different sound output:

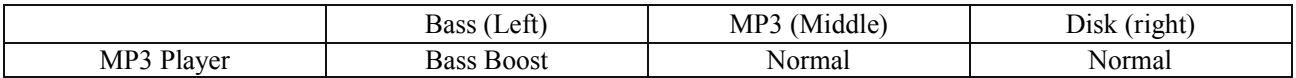

!Working mode LED indicator:

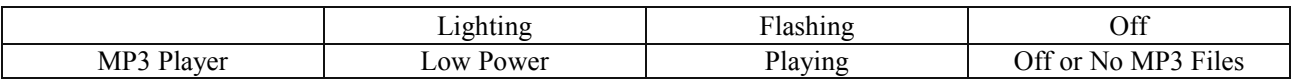

! Note: This Player Does Support Mpeg 1.0 / 2.0 Layer 3!

! Note: This Player Does Not Support WMA Format!

! Special Note: For Your Safety Please Do Not Listen To Music When You Are Crossing The Road !

### *Care And Maintenance*

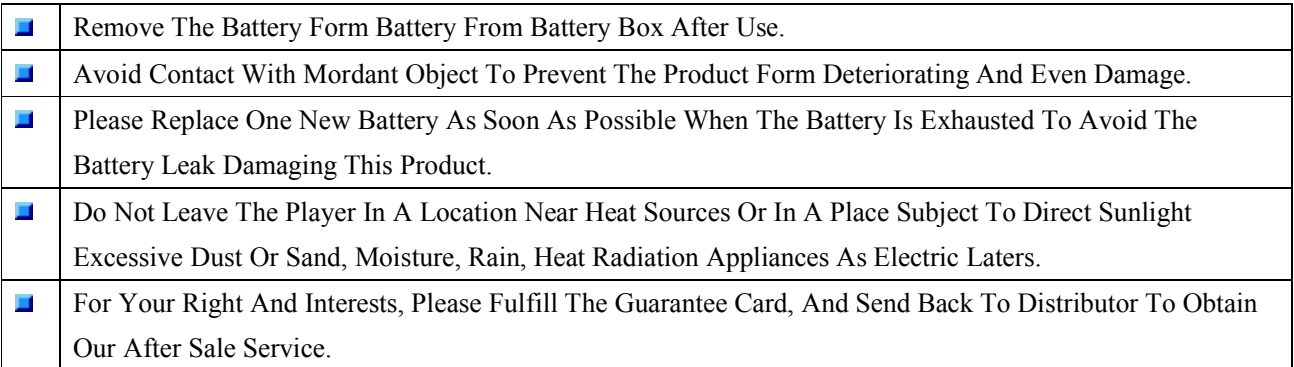